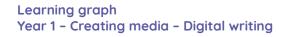

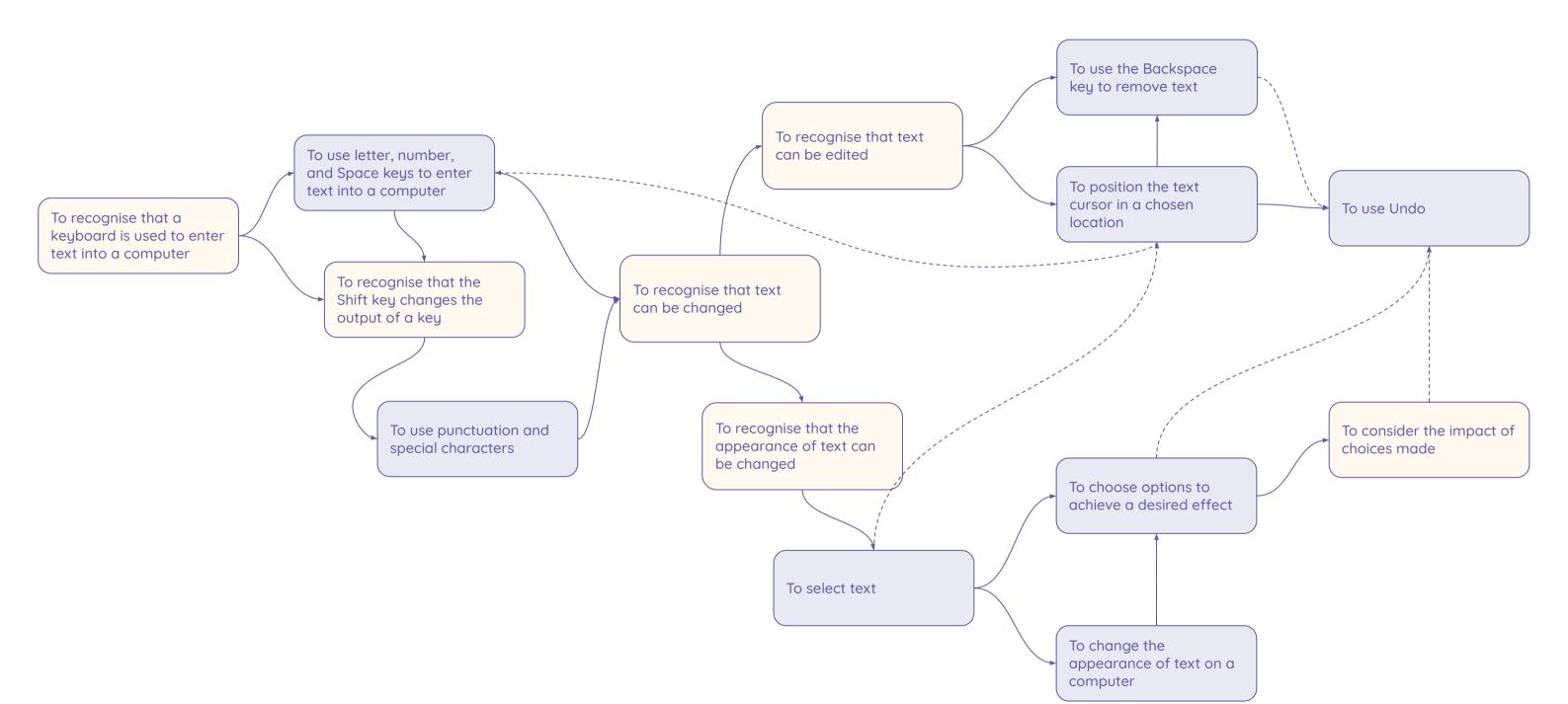

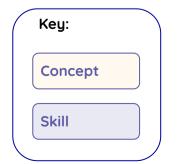

National Centre for Computing Education

Raspberry Pi